# Projektowanie obiektowe oprogramowania Wykład 2 - UML Wiktor Zychla 2016

# Spis treści

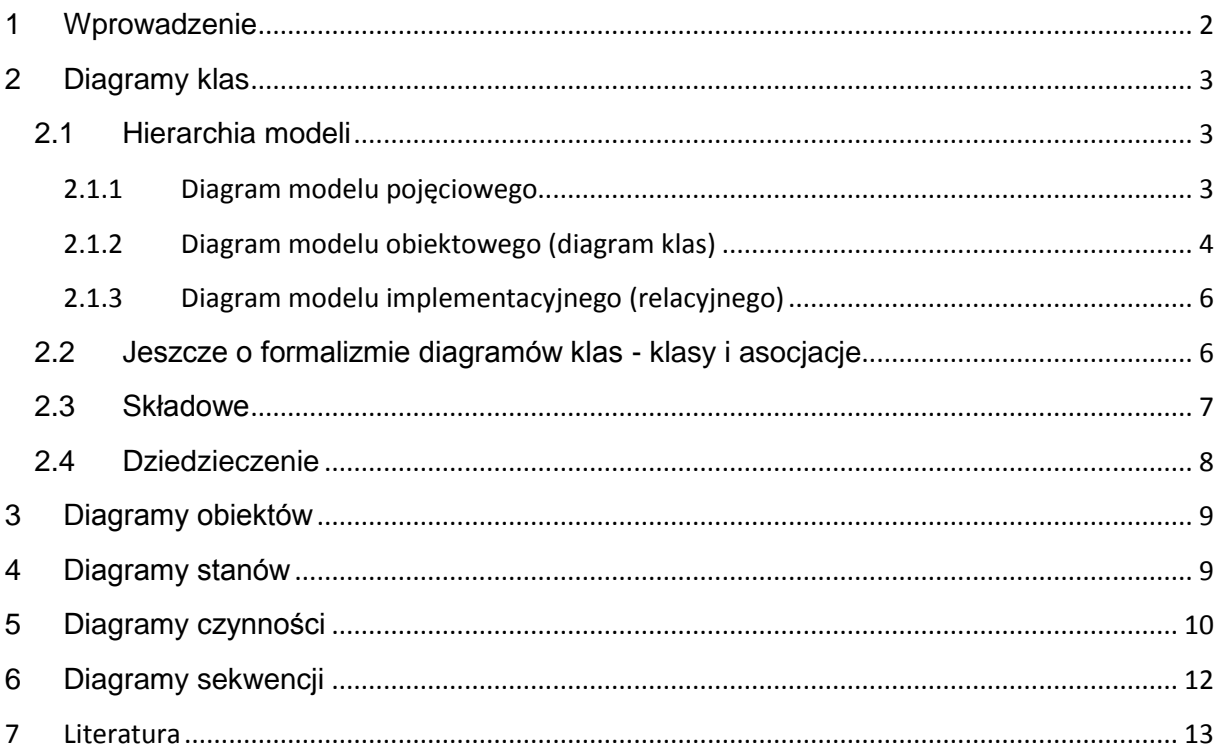

# <span id="page-1-0"></span>**1 Wprowadzenie**

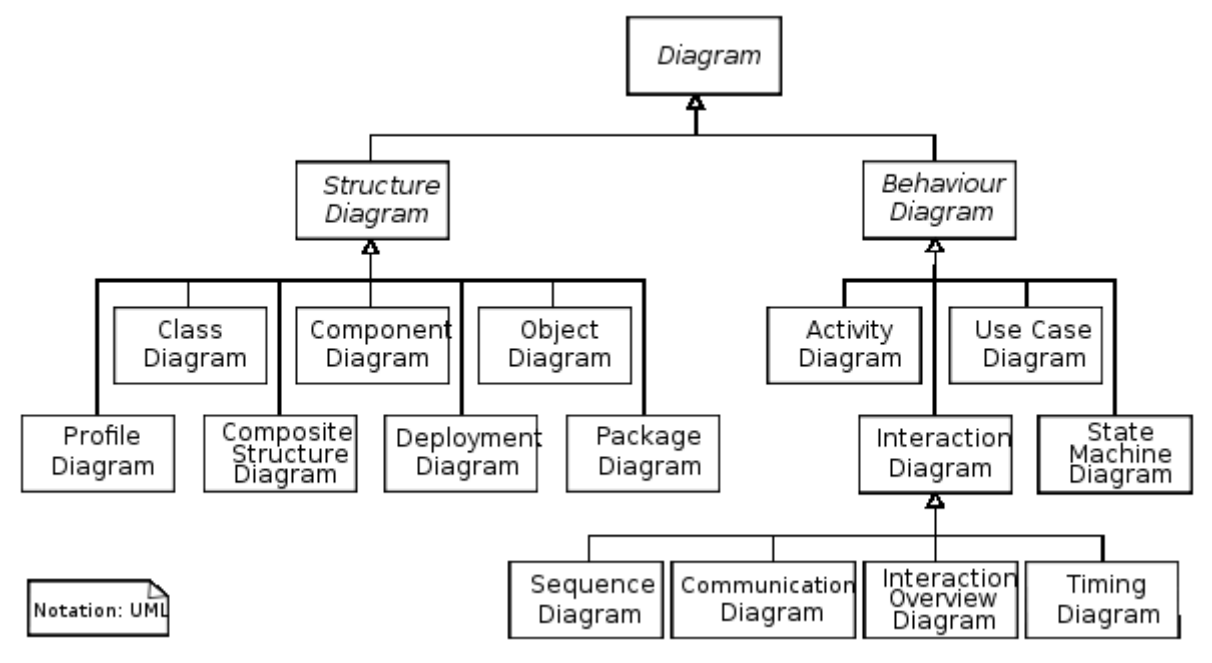

Dwie rodziny diagramów - diagramy **struktury** i diagramy **zachowań** (dynamiki)

# <span id="page-2-0"></span>**2 Diagramy klas**

#### <span id="page-2-1"></span>**2.1 Hierarchia modeli**

Formalnie w UML występuje Diagram klas (Class Diagram). Ale ten sam formalizm służy do reprezentacji **trzech** różnych typów diagramów, z których każdy występuje w innej fazie projektowania.

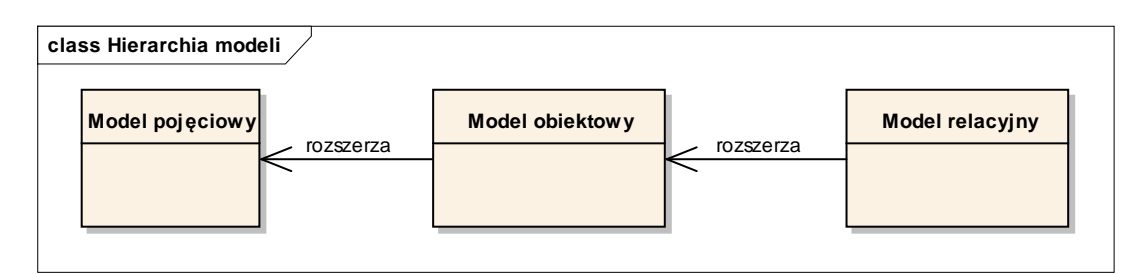

#### <span id="page-2-2"></span>**2.1.1 Diagram modelu pojęciowego**

- Jest elementem projektu analitycznego
- Służy ustaleniu wspólnego języka w projekcie
- Służy weryfikacji podstawowych elementów struktury dziedziny projektu
- Pojęcia i atrybuty (tylko publiczne)

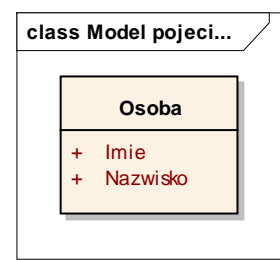

- Asocjacje (relacje) między pojęciami ("ma", "używa", "płaci się za pomocą")
- Asocjacje mogą być skierowane, wtedy kierunek strzałki i jej etykieta powinien być tak dobrany żeby można było "przeczytać" zdanie

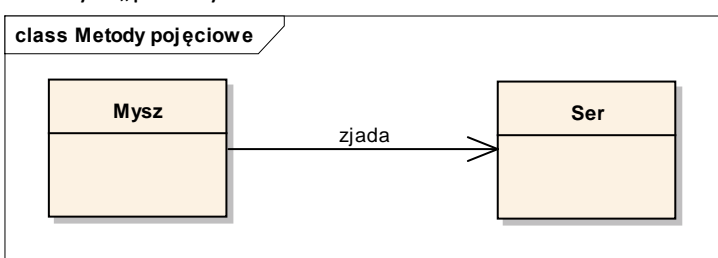

- Brak dziedziczenia i innych ograniczeń specyficznych dla struktury stricte obiektowej
- Brak metod (!)

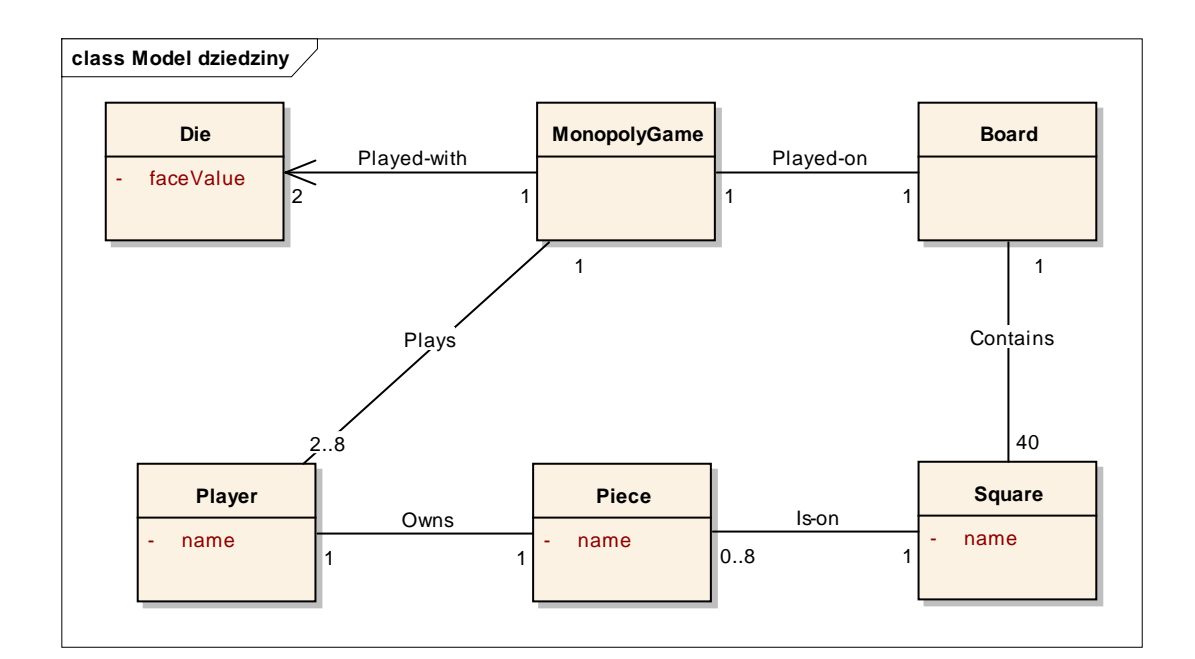

#### <span id="page-3-0"></span>**2.1.2 Diagram modelu obiektowego (diagram klas)**

- Jest elementem projektu architektury
- Punktem wyjścia jest diagram modelu pojęciowego
- Na etapie projektowania obiektowego należy refaktoryzować model pojęciowy do stanu, w którym pojęcia reprezentowane są przez klasy (w rozumieniu obiektowym)
- Refaktoryzacja polega na:
	- o **Usuwaniu** zbędnych pojęć, które są reprezentowane przez jedną i tę samą klasę (na przykład pojęcia Użytkownik i Administrator staną się jedną i tą samą klasą)
	- o **Dodawaniu** nowych klas (na przykład tam gdzie do reprezentacji relacji potrzebna jest pomocnicza klasa)
	- o **Rozróżnianiu** atrybutów publicznych, prywatnych, statycznych itd.
	- o **Wprowadzaniu** metod do interfejsów klas
	- o **Zamienianiu** wszystkich relacji z diagramu modelu pojęciowego na relacje występujące w świecie obiektowym:
		- asocjacja,
		- agregacja,
		- kompozycja,
		- dziedziczenie,
		- implementowanie interfejsu
		- metoda obiektu (przyjmująca parametr lub zwracająca wartość)

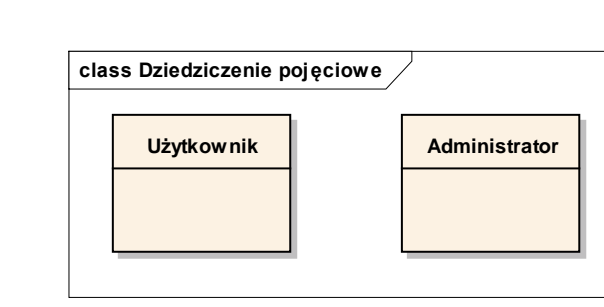

#### Przykład 1:

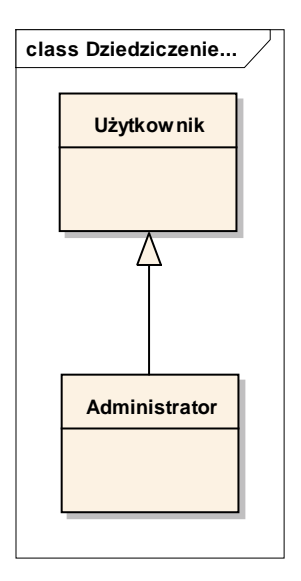

Przykład 2:

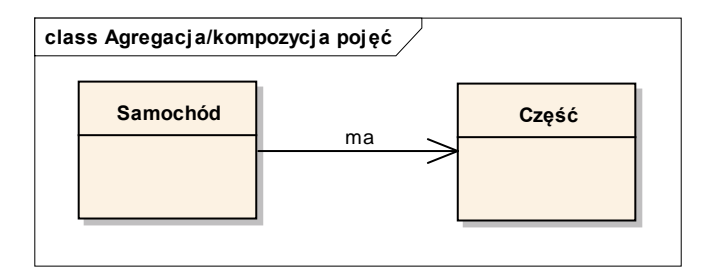

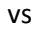

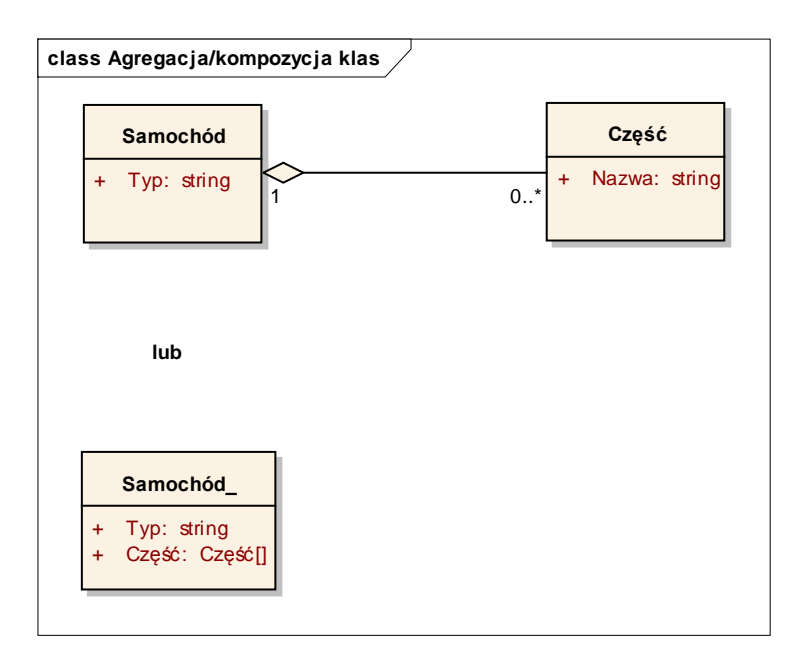

Przykład 3:

vs

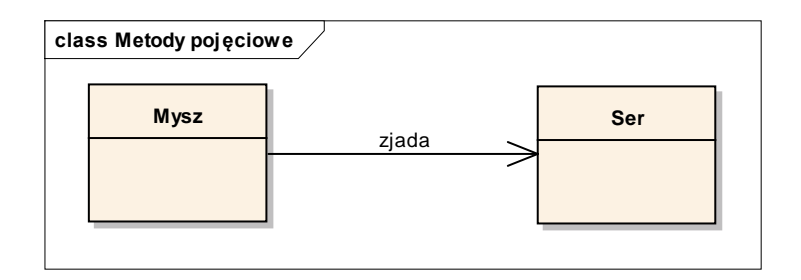

vs

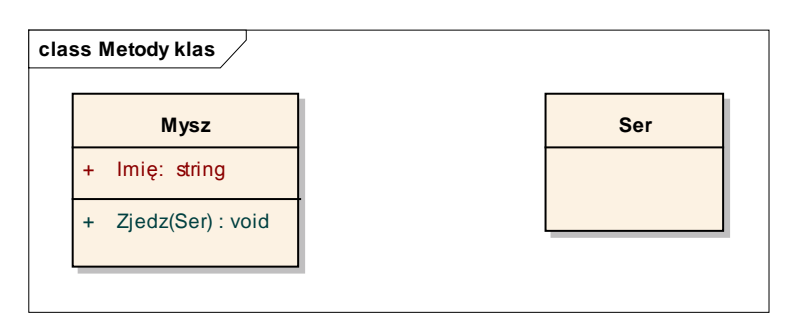

#### <span id="page-5-0"></span>**2.1.3 Diagram modelu implementacyjnego (relacyjnego)**

- To diagram reprezentujący strukturę relacyjnej bazy danych
- Reprezentuje fizyczną strukturę właściwą do utrwalania obiektów
- Punktem wyjścia jest diagram klas
- Podczas refaktoryzacji usuwa się z diagramu klas wszystkie te relacje, których nie da się reprezentować w świecie relacyjnym
	- o Nie ma metod
	- o Nie ma dziedziczenia, zamiast tego wybiera się jeden ze sposobów implementacji dziedziczenia
		- **Table-per-type**
		- **Table-per-concrete-type**
		- **Table-per-hierarchy**
	- o Wprowadza się sztuczne identyfikatory główne (ID)
	- o Nie ma relacji wiele-wiele, zamiast tego są pomocnicze tabele do reprezentacji takich relacii

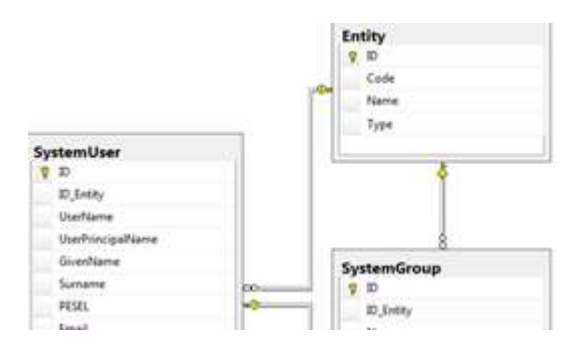

## <span id="page-5-1"></span>**2.2 Jeszcze o formalizmie diagramów klas - klasy i asocjacje**

- Zależności (strzałka przerywana) brak informacji o rodzaju zależności, może być:
	- o Tworzy
	- o Wykorzystuje (zmienna lokalna)
- o Wykorzystuje (parametr metody)
- o Nadklasa lub interfejs
- Nazwy asocjacji

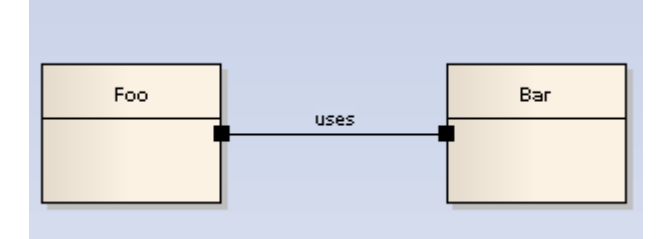

 $\bullet$  Liczebność : 1, 1..\*, 0..1, \*, 0..\*, n, 1..n, 0..n, n..m, n..\*

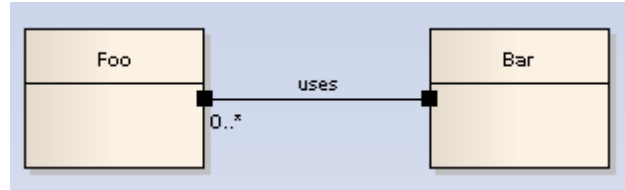

- Agregacja vs kompozycja
	- o Agregacja luźniejsza

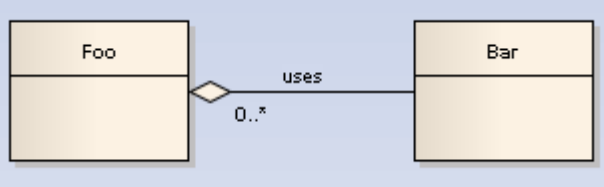

- o Kompozycja ściślejsza
	- Instancja reprezentująca część może należeć tylko do jednej instancji złożonej
	- Czas życia części jest powiązany z czasem życia całości

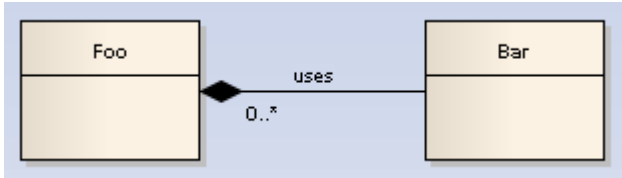

#### <span id="page-6-0"></span>**2.3 Składowe**

- Składowa prywatna, publiczna, chroniona, stała, statyczna, kolekcja, atrybut pochodny
- Metoda prywatna, publiczna, chroniona, internal, abstrakcyjna, statyczna, konstruktor, parametry
- Atrybut wpisany vs asocjacja kiedy używać? Atrybut: typ prosty, asocjacja do typu złożonego

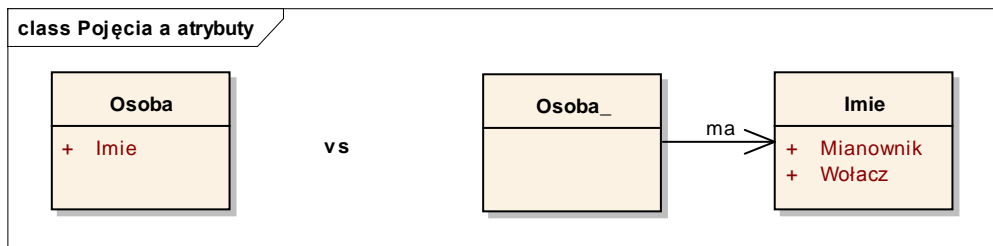

Klasa asocjacyjna – do modelowania relacji wiele-wiele

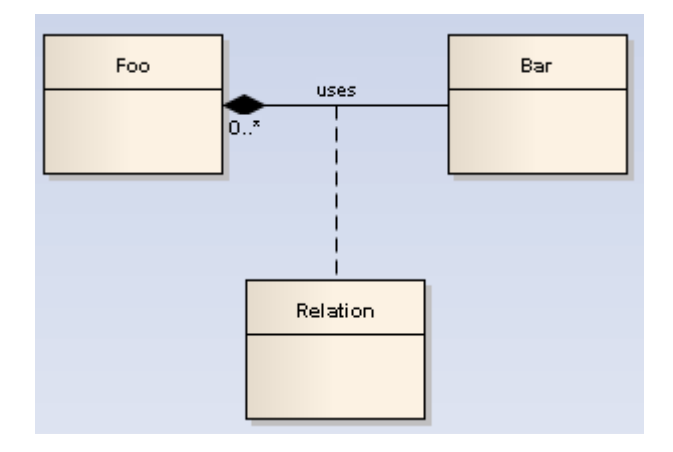

## <span id="page-7-0"></span>**2.4 Dziedzieczenie**

- Realizacja implementacja interfejsu
	- Generalizacja, specjalizacja dziedziczenie (tylko w zależności od kierunku)

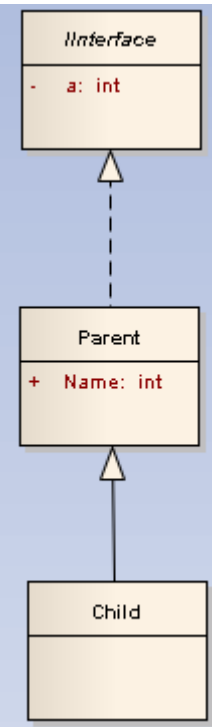

## <span id="page-8-0"></span>**3 Diagramy obiektów**

- Migawka systemu
- EA: Advanced / Instance Classifier umożliwia wybór typu dla instancji
- EA: Advanced / Set Run State umożliwia określenie stanu obiektu

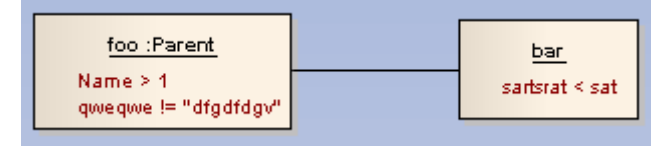

## <span id="page-8-1"></span>**4 Diagramy stanów**

- Stany i przejścia (akcje) stany to bloczki, a akcje to strzałki
- Stany nazwane rzeczownikowo/przymiotnikowo (oczekiwanie/przetwarzanie, oczekujący/aktywny/przydzielony)
- Akcje nie nazywają się
- Przykładowy schemat
	- o Stany oczekiwanie, przetwarzanie
	- $\circ$  Wariant nazwany
	- o Zrównoleglanie wysyłanie, fakturowanie
	- o Stan kompozytowy

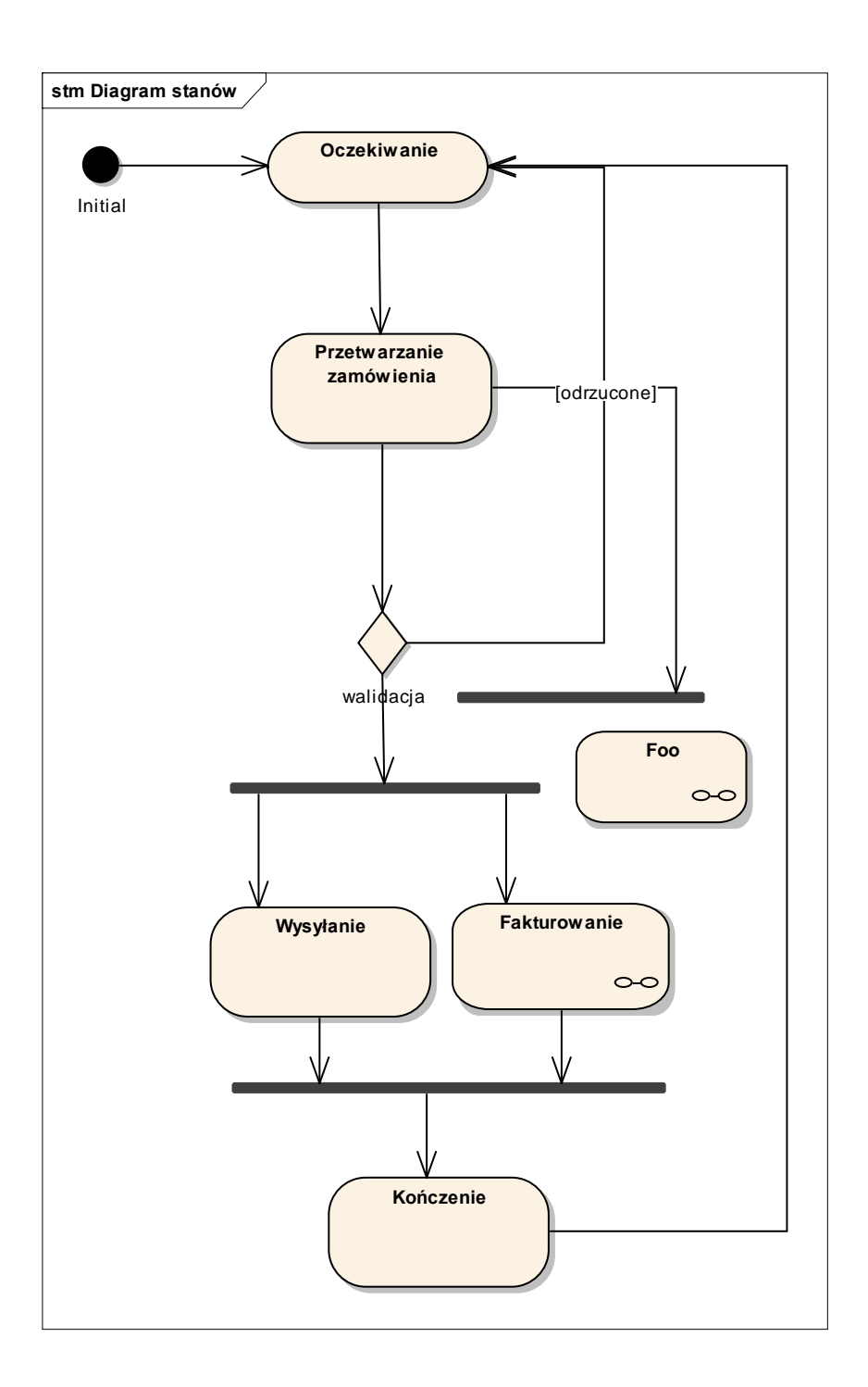

# <span id="page-9-0"></span>**5 Diagramy czynności**

- Czynności vs akcje
	- o Czynności długotrwałe, podzielne, ogólne
	- o Akcje krótkotrwałe, niepodzielne, szczegółowe nazwane czasownikowo (wprowadź/wybierz/zatwierdź/wydrukuj/aktualizuj/weryfikuj)
- Różnica w stosunku do diagramu stanów jeśli chodzi o semantykę bloków vs strzałek
- tam bloczek = stan, strzałka = akcja; tu bloczek = akcja, strzałka wyznacza następstwo akcji
	- o Sygnały (zdarzenia) wyślij, odbierz
	- $\circ$  Wariant "if"
- o Zdarzenia send/receive
- o Regiony na przykład "przerywalny", pojawia się zdarzenie "przerwij", anulowanie
- o Partycje podział na aktorów

*Diagramy stanów i czynności wykorzystują niemalże ten sam formalizm do reprezentowania różnych kategorii diagramów.*

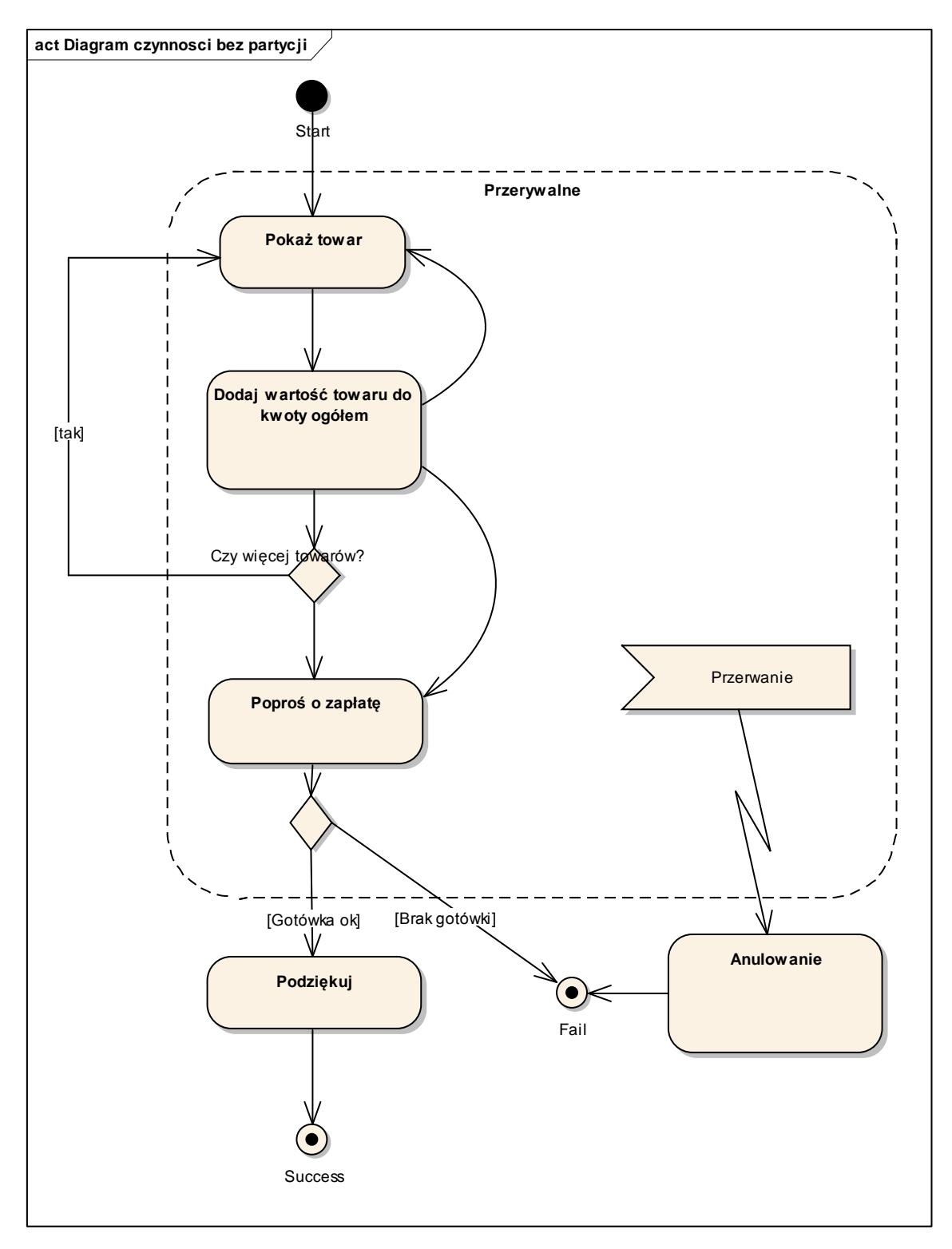

## <span id="page-11-0"></span>**6 Diagramy sekwencji**

- Linie życia, paski aktywacji/ośrodki sterowania (execution specification)
- Typy obiektów
	- o Boundary widok
	- o Control kontroler
	- $\circ$  Entity model
- Związek między diagramem sekwencji a diagramem klas ustalanie typu obiektu
- Komunikat wartość zwrotna wartość = komunikat $( p1:P1, p2:P2, ... )$ : typ
- lub przerywana strzałka zwrotna (EA niekoniecznie)
- $\bullet$  Singleton jedynka w rogu, metoda statyczna stereotyp "class", "metaclass"
- Komunikat odnaleziony  $-$  "od nikogo"
- Create/destroy
- Ramki, można zagnieżdżać
	- o Loop pętla
	- $\circ$  Alt if-then-else
	- $\circ$  Opt if
	- o Neg czynność nieprawidłowa, wyjątek
	- o Par współbieżność
	- o Ref odwołanie do innej, nazwanej ramki
	- $\circ$  Sd nazwana ramka

#### Przykładowy pseudokod:

```
public class Actor {
     public void XXXX() {
            while ( n < 10 ) {
               a.fooA();
 }
      }
}
public class A {
     public void fooA() {
           b.fooB(); 
            c.fooC();
      }
}
public class B {
     public void fooB() {
            d.fooD();
      }
}
public class C {
    public void fooC() {
             b.fooB();
if (x > 0)
               d.fooD();
      }
}
```
i jego diagram

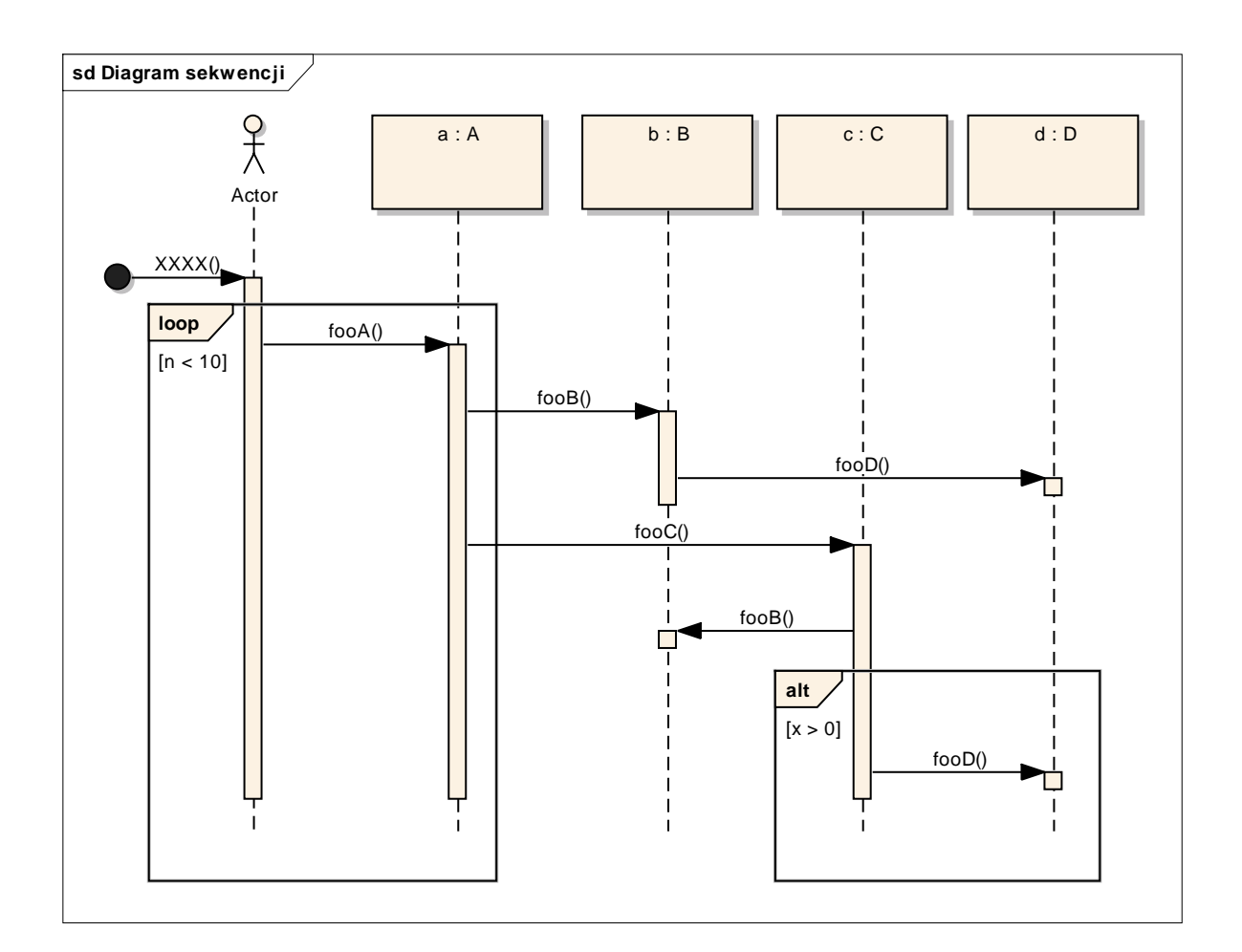

# <span id="page-12-0"></span>**7 Literatura**

Wrycza, Marcinkowski, Wyrzykowski - Język UML 2.0 w modelowaniu systemów informatycznych

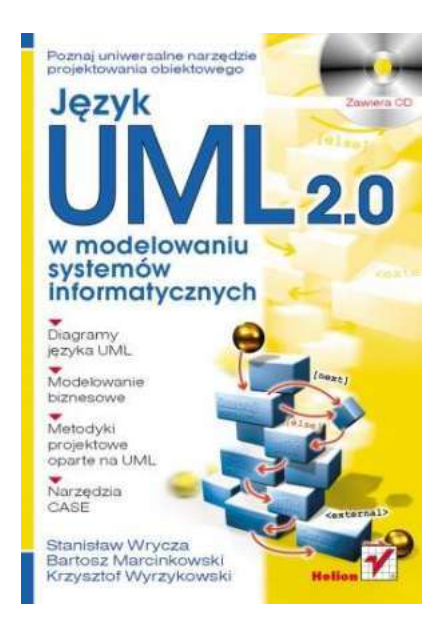